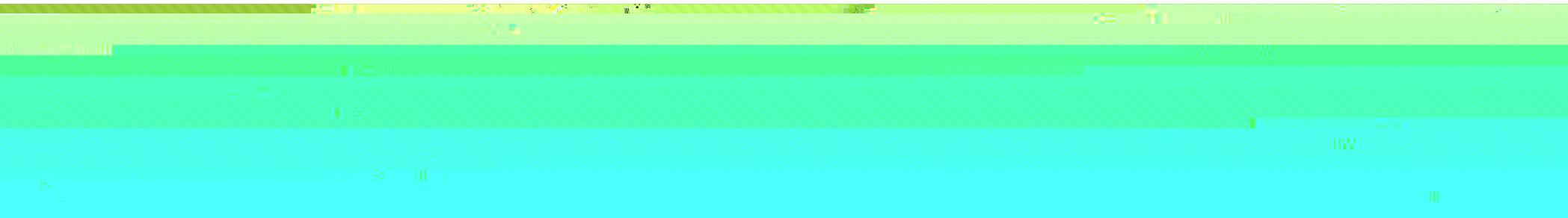

### Parchment: Requesting a Transcript

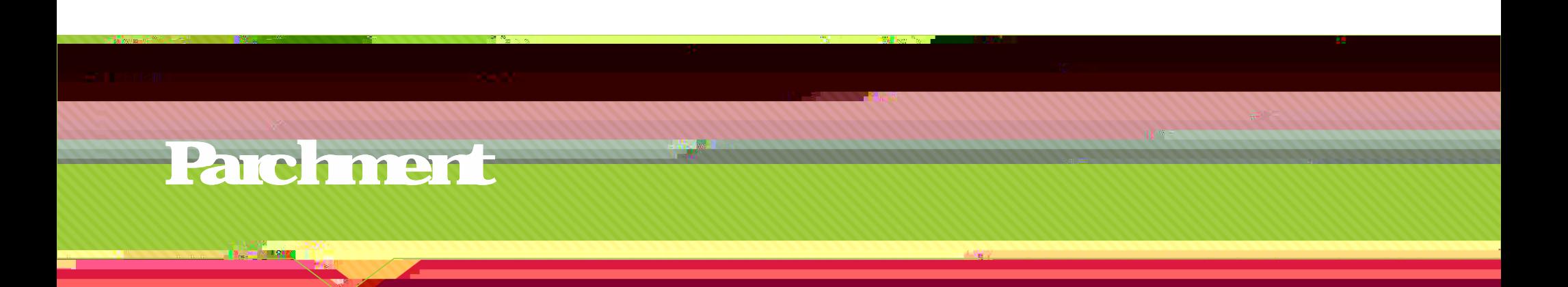

## Students should access their student email. There you will find a registration code from Parchment that will link you to your transcript. Here is a brief tutorial on how that process works:

 $\overline{\mathsf{O}}$  , we are the matter of the matter of the matter of the matter of the matter of the matter of the matter of the matter of the matter of the matter of the matter of the matter of the matter of the matter of the

#### You can now place your fist order. Click on the green order button on your screen

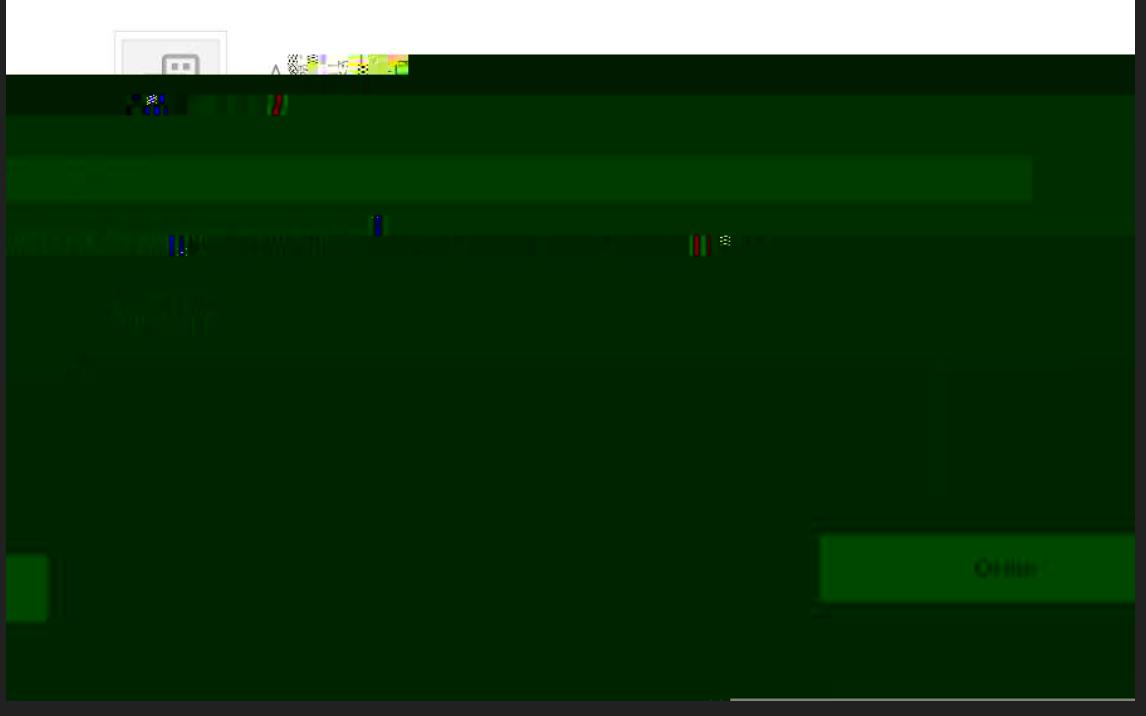

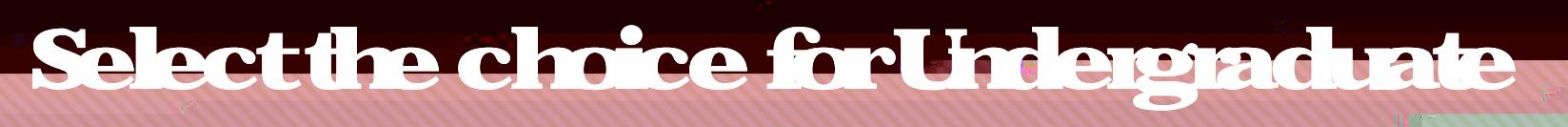

#### programs

**BALLAS BALLAS** 

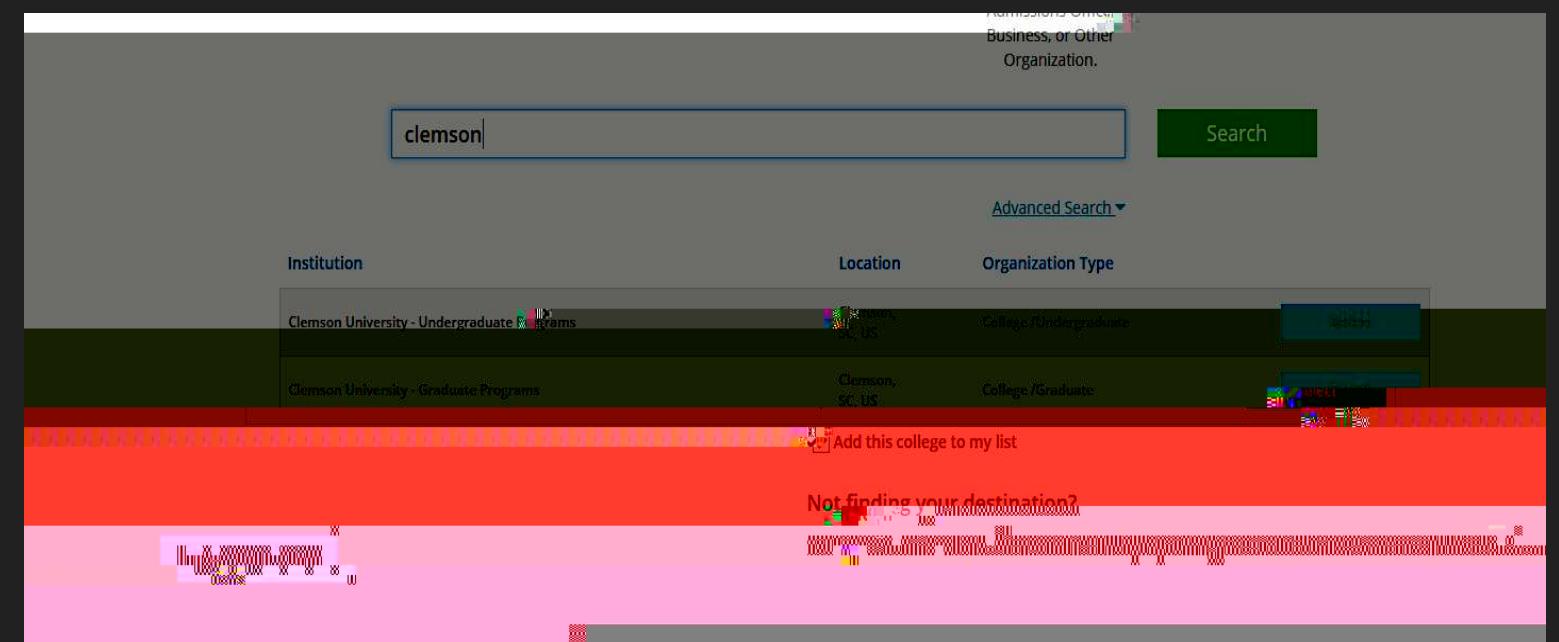

# Checkout – there should be no cost

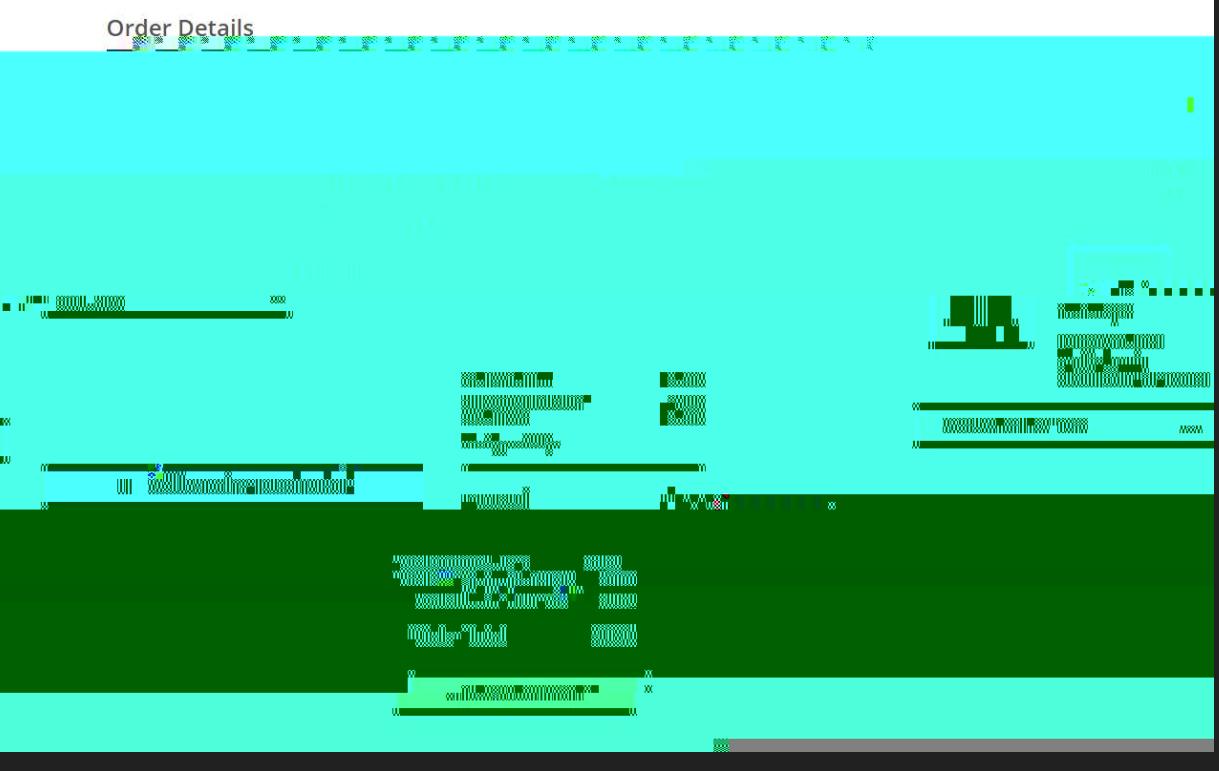

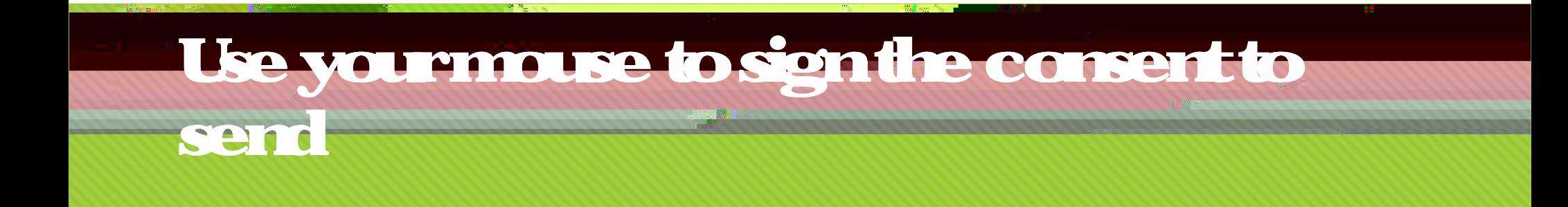

**The Electric Second** 

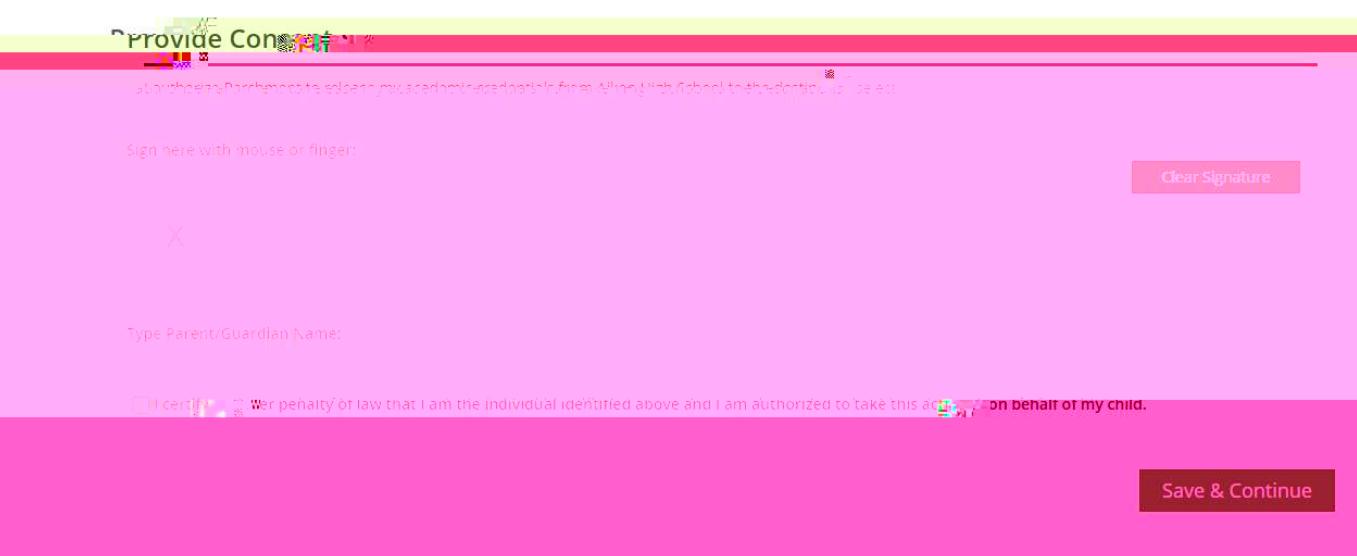

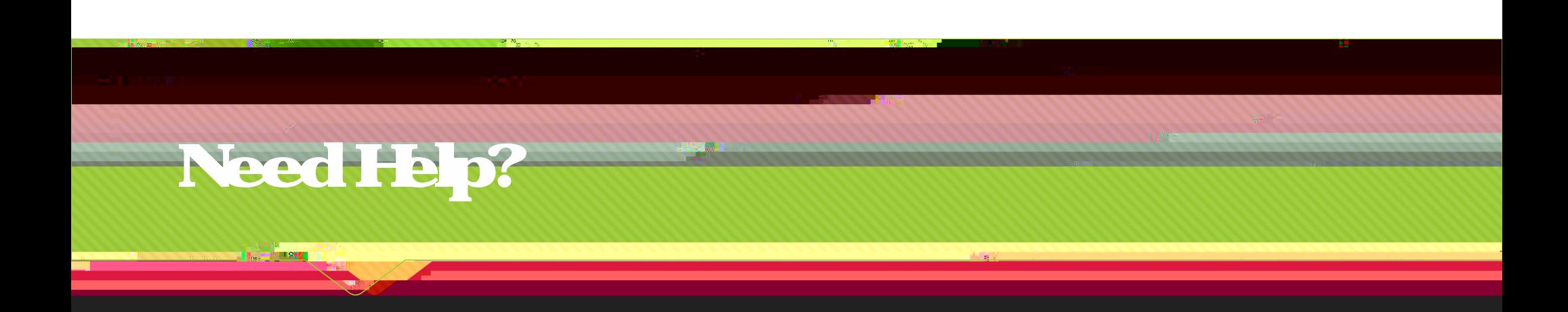

Seniors can get a pass from the month of September and come to get a pass from the month of September to get h<br>ILT teacher to get help setting up the college room. The college room in the college room. The college room.